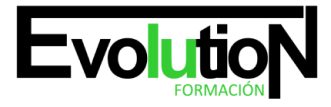

Telefono y whatsapp +34 630 06 65 14

# **EOCO109PO-ESPECIALISTA EN AUTOCAD CIVIL 3D**

**SKU:** EVOL-6746-iNO-B | **Categorías:** [Diseño Profesional y CAD](https://formacion.cursosbonificadosevolution.es/categoria-curso/informatica-y-comunicaciones/diseno-profesional-y-cad), [INFORMÁTICA Y COMUNICACIONES](https://formacion.cursosbonificadosevolution.es/categoria-curso/informatica-y-comunicaciones)

# **INFORMACIÓN DEL CURSO**

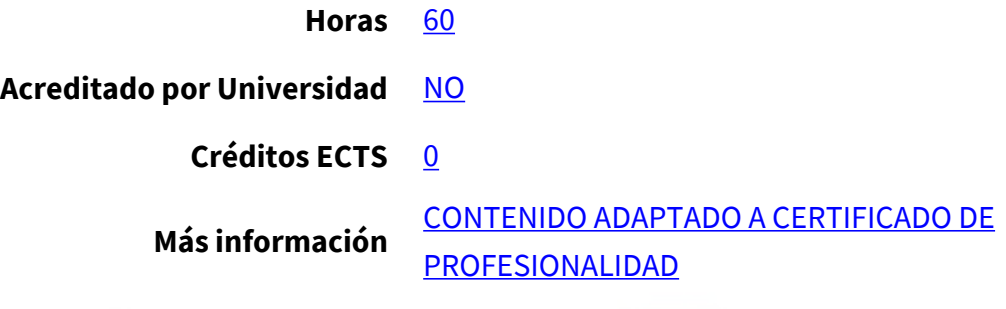

#### CURSO DE ESPECIALIZACIÓN

#### **Objetivos**

Este CURSO EOCO109PO-ESPECIALISTA EN AUTOCAD CIVIL 3D le ofrece una formación especializada en la materia dentro de la Familia Profesional de Edificación y Obra Civil. Con este CURSO EOCO109PO-ESPECIALISTA EN AUTOCAD CIVIL 3D el alumno será capaz de desenvolverse dentro del Sector y conocer las herramientas clave y conceptos esenciales del manejo de AutoCAD Civil 3D, su integración con los sistemas de líneas, curvas, superficies, explanaciones, alineaciones, perfiles longitudinales, secciones transversales, obras lineales y geoubicación.

#### **Contenidos**

### **UNIDAD DIDÁCTICA 1. FUNDAMENTOS Y MANEJO BÁSICO DE AUTOCAD CIVIL 3D**

- 1. Primeros pasos con Autocad Civil 3D.
- 2. Conceptos Generales de Autocad Civil 3D

# **UNIDAD DIDÁCTICA 2. PUNTOS EN AUTOCAD CIVIL 3D**

- 1. Generalidades.
- 2. Importación de puntos a Autocad Civil 3D desde un archivo externo.
- 3. Grupos de Puntos
- 4. Asignación de estilos de puntos
- 5. Ubicación y edición de puntos
- 6. Exportación de Puntos
- 7. Generación de tablas de puntos.
- 8. Manejo de nube de puntos.

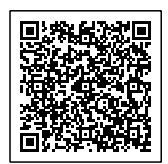

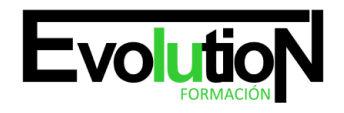

#### Telefono y whatsapp +34 630 06 65 14

### **UNIDAD DIDÁCTICA 3. SUPERFICIES EN AUTOCAD CIVIL 3D**

- 1. Generalidades.
- 2. Creación de superficies
- 3. Tipos de superficies, edición, etiquetado, adiciones de elementos.
- 4. Superposiciones de superficies.
- 5. Cuencas y gotas de agua.
- 6. Importaciones y exportaciones
- 7. Perfiles rápidos del terreno.
- 8. Rejilla de coordenadas.

# **UNIDAD DIDÁCTICA 4. EXPLANACIONES EN AUTOCAD CIVIL 3D**

- 1. Generalidades.
- 2. Las líneas características: Creación, edición de geometría y elevación.
- 3. Creación de explanaciones por distancia, por elevación relativa, por desmonte y terraplén.
- 4. Cálculo de volumen
- 5. Ejercicios prácticos de la materia referentes a balsas con bermas.

# **UNIDAD DIDÁCTICA 5. ALINEACIONES EN AUTOCAD CIVIL 3D**

- 1. Generalidades.
- 2. Generación de alineaciones.
- 3. Edición de alineaciones.
- 4. Numeración de entidades
- 5. Creación de tablas de datos.
- 6. Importación y exportación.
- 7. Generación de Informes

### **UNIDAD DIDÁCTICA 6. PERFILES LONGITIDINALES EN AUTOCAD CIVIL 3D**

- 1. Generalidades.
- 2. Generación de un perfil Longitudinal.
- 3. Edición, configuración y etiquetado de un perfil longitudinal.
- 4. Generación de la rasante.
- 5. Edición, configuración y etiquetado de un la rasante.
- 6. Creación de distintas visualizaciones.
- 7. Plateado.

# **UNIDAD DIDÁCTICA 7. SECCIONES TRASNVERSALES EN AUTOCAD CIVIL 3D**

- 1. Generalidades.
- 2. Generación de secciones transversales
- 3. Edición de estilos de las secciones transversales.
- 4. Cálculo de áreas y volúmenes.

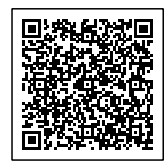

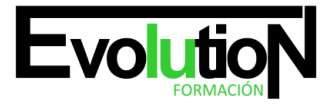

# formacionevolution.es

#### Telefono y whatsapp +34 630 06 65 14

- 5. Diagrama de masas.
- 6. Generación de Informes.

#### **UNIDAD DIDÁCTICA 8. OBRAS LINEALES EN AUTOCAD CIVIL 3D**

- 1. Generalidades.
- 2. Anchos y sobreanchos.
- 3. Ensamblajes
- 4. Creación y edición de una obra lineal.
- 5. Superficie de una obra lineal.
- 6. Líneas de muestreo
- 7. Ensamblajes especiales.
- 8. Generación de Informes.

# **UNIDAD DIDÁCTICA 9. GEOUBICACION EN AUTOCAD CIVIL 3D**

- 1. Generalidades.
- 2. Geoubicación de una obra lineal.
- 3. Inserción de una ortoimagen.
- 4. Inserción de una superficie procedente de Google Earth.
- 5. Inserción de una imagen procedente de Google Earth.

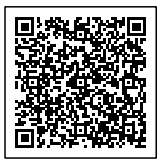